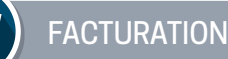

# **LA FACTURATION DES CANTINES ET DES GARDERIES GAMME COLORIS**

### **OBJECTIFS**

*Utiliser les fonctionnalités du logiciel de facturation.*

#### **PUBLIC CONCERNÉ**

*Public nouvellement arrivé en collectivité.*

**PRÉ-REQUIS**  *Maîtrise des bases de la facturation.*

**DURÉE** *1 journée.*

**RÉFÉRENCE FLUO 1**

# **PRÉSENTATION MENU TARIFICATION**

### • Mise à jour des tarifs.

# **DÉFINITION DES DIFFÉRENTS MODES DE TRANSFERT À LA PERCEPTION**

• ORMC, PES titres, PES ASAP

## **DEFINITION ET PARAMÉTRAGE PAYFIP ET DATAMATRIX**

## **CRÉATION DES REDEVABLES ET DES CONSOMMATEURS**

- Définition des redevables et des consommateurs.
- Modification des redevables et des consommateurs.
- Édition de la grille de pointage.
- Affectation rapide de catégories.

# **LES PÉRIODES DE FACTURATION**

- Définition d'une période.
- Création d'une nouvelle période.

### **CALCUL DES FACTURES**

- Définition du calcul des factures.
- Vérification des montants facturés.
- Cas d'erreur : comment recalculer des factures ?

#### **ÉDITION DES FACTURES ET DES BORDEREAUX**

• Différentes éditions (facture, rôle de facturation…).

# **TRANSFERT ORMC À LA PERCEPTION**

- Définition du fichier ORMC.
- Paramétrage de génération du fichier.

# **LE TRANSFERT DES TITRES EN COMPTABILITÉ : PES TITRES**

- Paramétrage.
- Vérification des titres en comptabilité.

# **LES AVOIRS :**

- Création d'un avoir.
- Transfert des avoirs en comptabilité.

#### **DATES & LIEUX**

*Le 19 septembre 2023, le 14 mars 2024, à Saintes. Nous renvoyer un formulaire d'inscription*